### 残席わずか

# 部下の書いた文章のチェック方法-文章添削の定石とテクニック【オンライン受講可】

## (4120266)

仕事をする中で多くの文書が作成されます。オフィスの仕事とは文書を書くことともいえます。多くの文書は日本語の文章によっ て記述されます。

上司による文章チェックは部下の仕事の良否を検証する手段です。しかし、その具体的方法はあまり論じられていません。誤字 脱字などの形式面の指摘に終始しているケースが多いようです。

本セミナーでは他人が書いた文章のチェック方法について、その勘所となる要点を解説します。

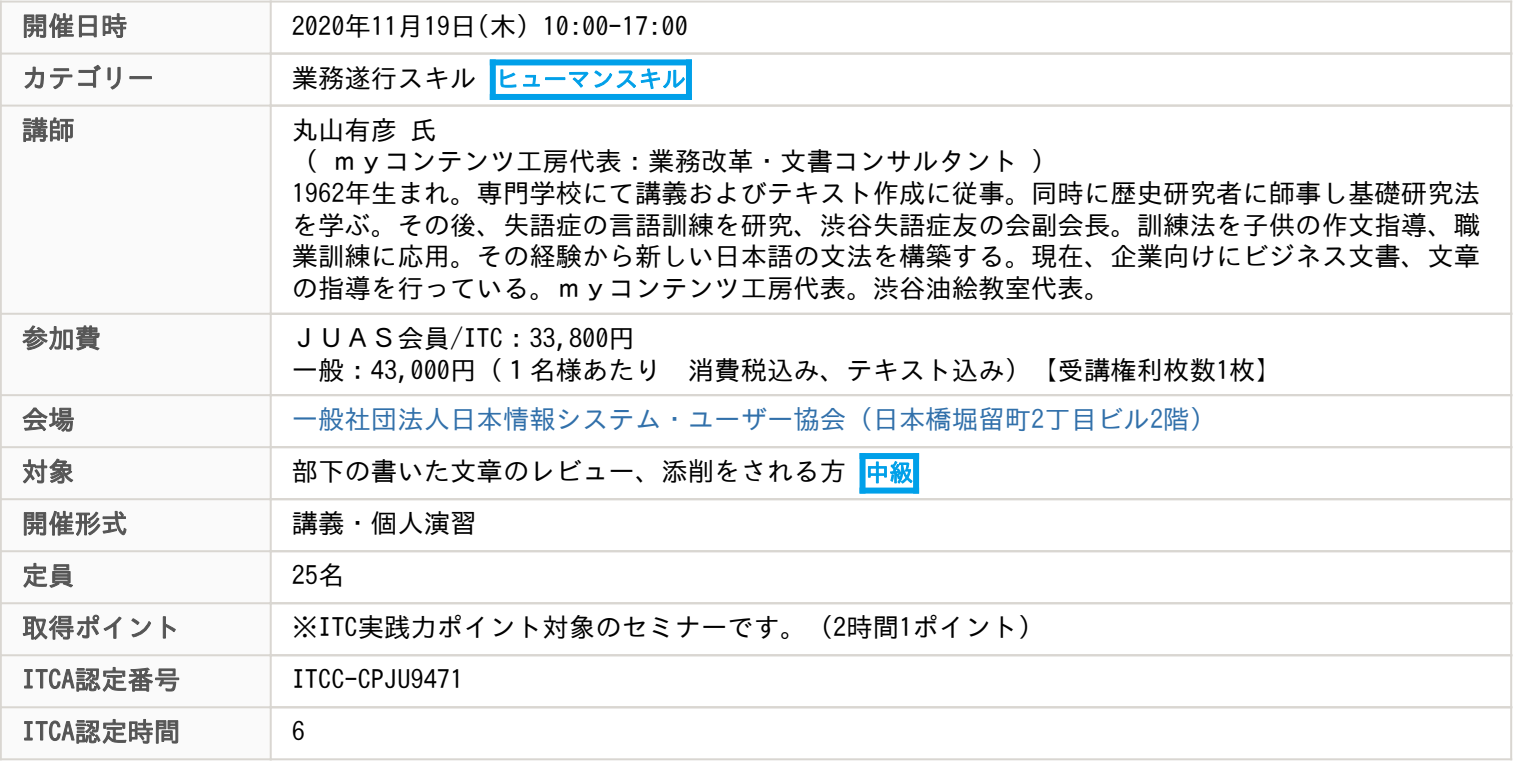

## 主な内容

#### ◆ 当講座はオンライン参加も可能な講座となります ◆

お申込み時にご参加形態をご回答ください。 オンライン参加時のご注意について、本ページ下部にご案内いたします。 お申込の前に必ずご確認ください。

1 文章の何をチェックするか

ーーーーーーーーーーーーーーーーーー

- [1] 文章表現のチェック
- [2] 文章内容のチェック
- [3] チェックの目的と効果
- [4] 文章チェックの事例
- 2 文章の基礎的な理解
- [1] 文章の種類:『文章読本』が対象とする文章
- [2] ビジネスで使う文章:簡潔・的確な記述
- [3]「何を書いたらいいのか」「どう書いたらいいのか」
- 3 ビジネス文の条件
- [1] データ・情報・知識
- [2] マネジメントの発想
- [3] マーケティングの発想
- 4 文章から文書へ
- [1] 文章の素材:メモから箇条書きへ
- [2] 文書の構成:構成メモのつくり方
- [3] 文書の組み立て:逆ピラミッド構造の理解 ①シンプルな構成 ②自然な流れ
- 5 日本語のルール
- [1] 文章の形式的なチェック ①文の長さ ②助詞の役割 ③句読点 ④接続詞 ⑤文末
- [2] 日本語の構造:言葉の選択と並べ方
- [3] 日本語のルール
- ①主語の概念 ②文末の種類 ③基本文型 ④TPOの付加
- [4] 実践演習
- 6 チェックのルール
- [1] 文章表現と文章内容の関係
- [2] 評価の方法と基準の設定
- [3] チェックの効果:評価と検証 ーーーーーーーーーーーーーーーーーー

<<オンライン参加時のご注意>>

- ・紙媒体のテキストを、開催後に郵送にてお送りいたします。お申込み時に送付先の記入をお願いします。
- ・データテキスト配布については講座により異なります。各案内をご確認ください。
- ・ご受講に必要なPC等のハードウェアや通信環境は、ご受講者様ご自身でご用意ください。
- ・動画や画像、音声の撮影、録画、録音は一切禁止とさせていただいております。
- ・キャンセル規定は「JUASセミナーキャンセル規定」と同様になります。

<<ライブセミナーご受講に際してのご注意>>

- ・ツールは、ZOOM(https://zoom.us/)を利用いたします。
- ・ZOOMミーティングID・PWは、開催日前に受講票にてご案内いたします。
- ・ブラウザまたは、ZOOMをダウンロード(無料)したPCをご利用ください。

ZOOMの紹介>>>https://zoom.us/

ZOOMダウンロード>>>https://zoom.us/signup

- ・ご参加いただくブラウザによって、制限がある場合がありますのでご注意ください。
- ・推奨ブラウザ:Google Chrome
- (Internet Explorerのブラウザ版では、一部機能の制限があり、受講が難しい可能性があります。)

https://support.zoom.us/hc/ja/articles/214629443

初めてZOOMをご利用になる場合は、事前に接続テストを実施してください。

下記をクリックするとZoomの接続テストページにジャンプします。

https://zoom.us/test

・ユーザー名は、「お名前(漢字フルネーム)」に設定してください。

・セミナー当日は、15分前から受付開始いたします。待機室に入ってお待ちください。

事務局にて、お名前を確認させていただきます。

・ご参加の方には自己紹介(顔出しを含む)をお願いしております。皆様が不安を感じない

環境で開催をするための対応となりますのでご協力ください。